## **iPhone版利用者クライアントソフト スタートアップガイド**

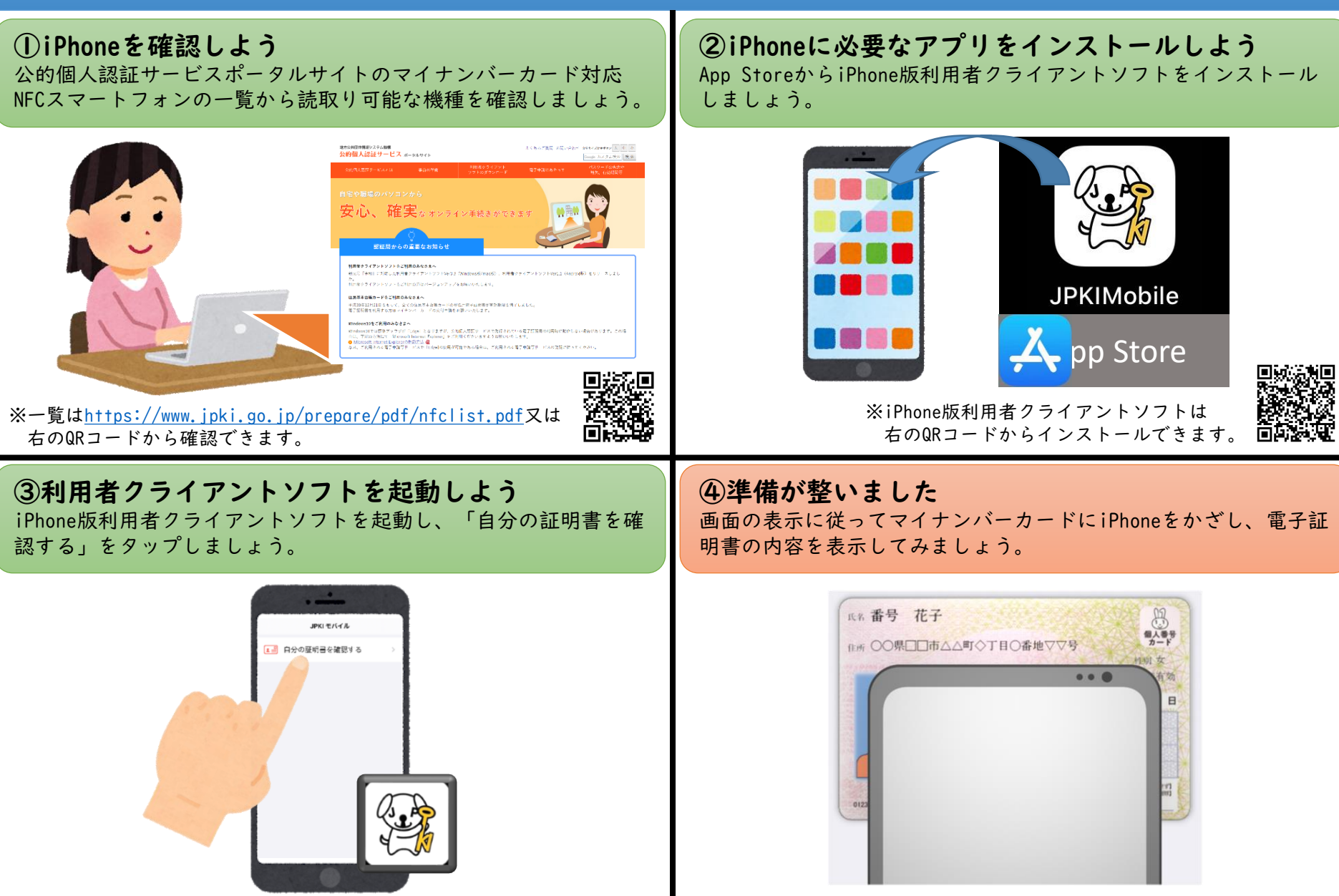